## **2024** !( )

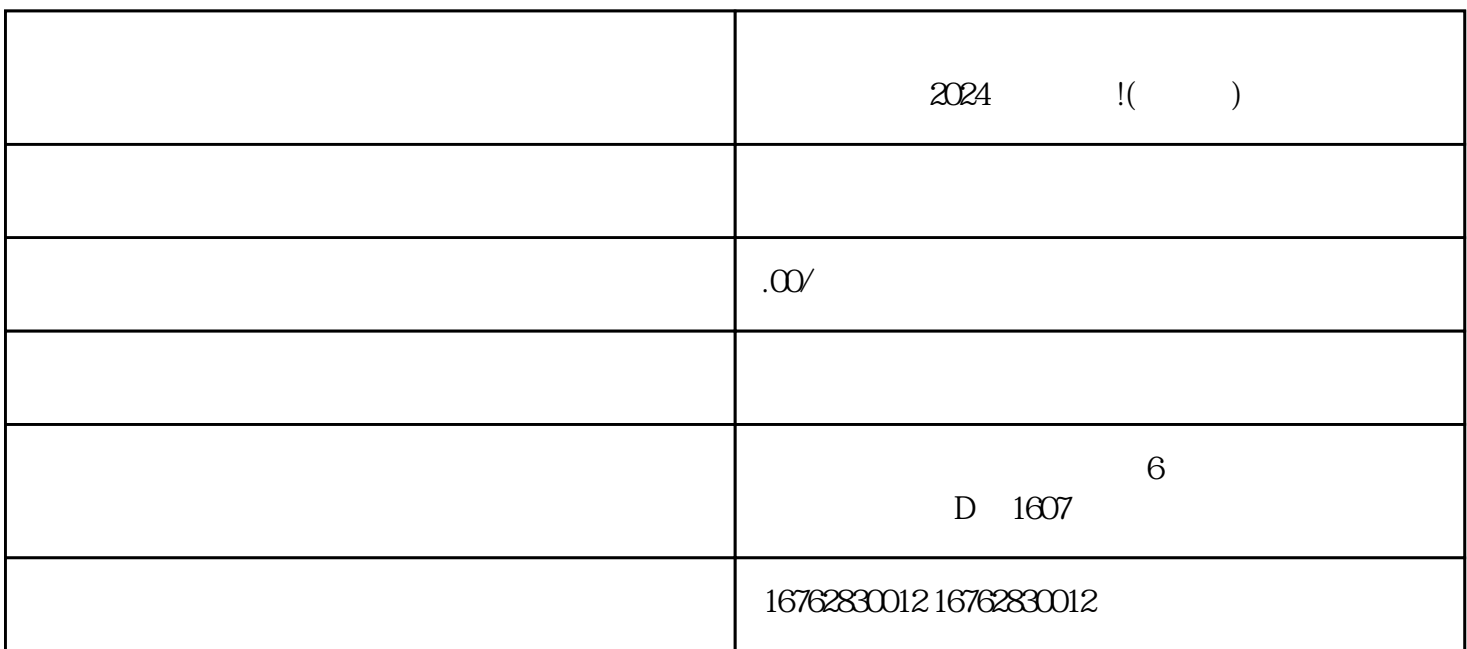

 $2024$ 

 $r$  and  $r$  and  $r$  and  $r$  and  $r$  and  $r$  and  $r$  and  $r$  and  $r$  and  $r$  and  $r$  and  $r$  and  $r$  and  $r$  and  $r$  and  $r$  and  $r$  and  $r$  and  $r$  and  $r$  and  $r$  and  $r$  and  $r$  and  $r$  and  $r$  and  $r$  and  $r$  and  $r$  a

- $1.$
- $2.$
- $3.$
- 

 $4.$ 

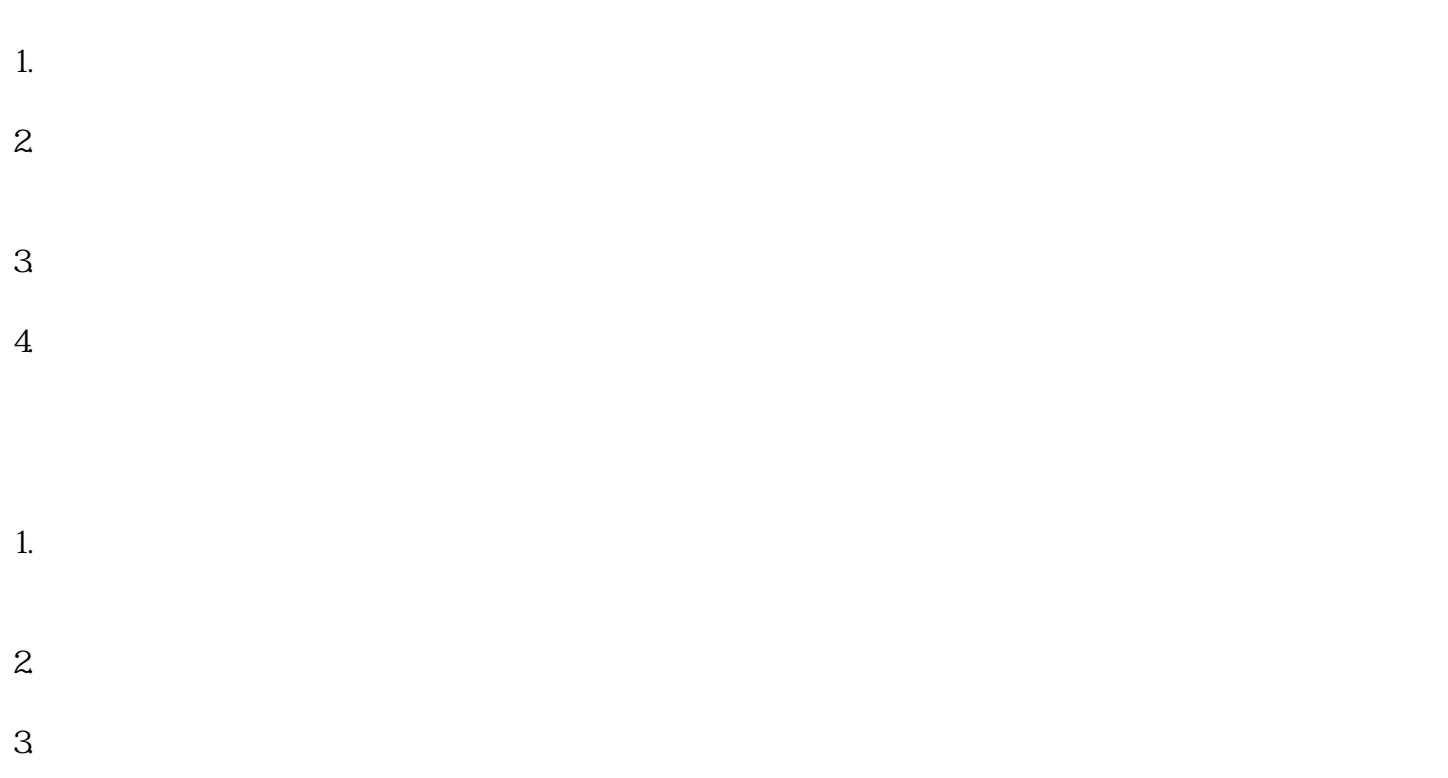

 $1.$ 

 $2.$  $3 \hskip 1.0cm$ 

 $4.$ 

fengmiquanqiu

- 2. 审核评估: 3. 实名认证: 4. 抖音签约:
- $\overline{5}$
- $6$